# **Методы сортировки массива**

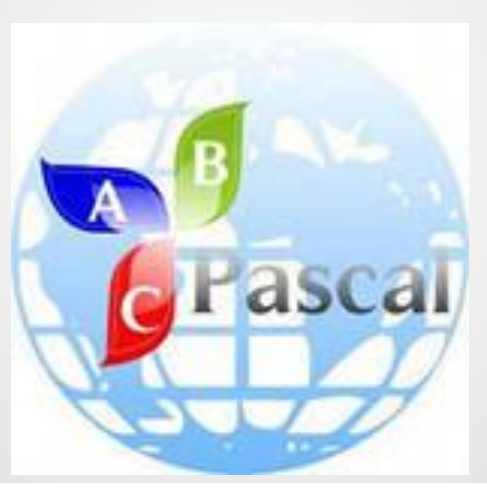

#### **Определение**

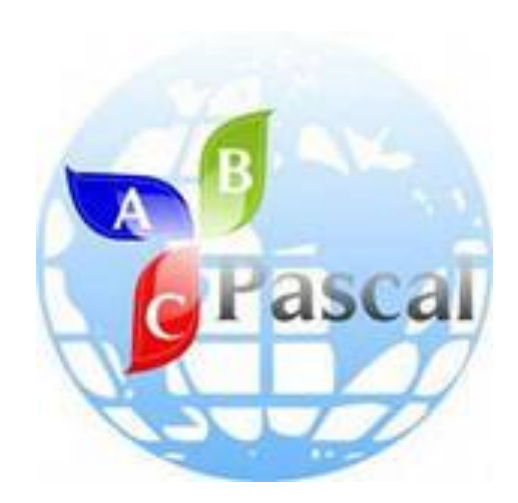

*Сортировкой* или *упорядочением* **массива** называется расположение его элементов по возрастанию (или убыванию). Если не все элементы различны, то говорят о *неубывающем* (или *невозрастающем*) порядке.

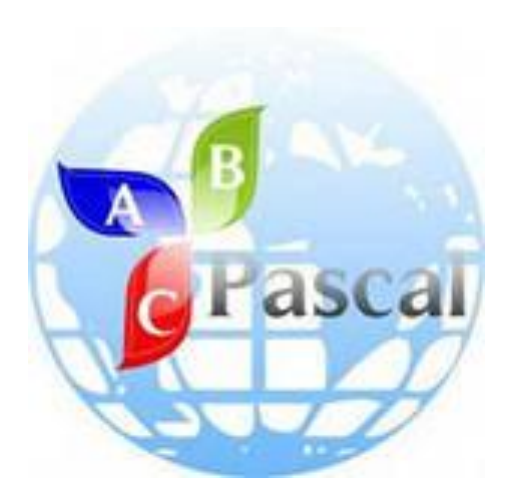

**Цитаты великих людей**

**"Даже если бы сортировка была почти бесполезна, нашлась бы масса причин заняться ею! Изобретательные методы сортировки говорят о том, что она и сама по себе интересна как объект исследования."** 

 **/Д. Кнут/**

**"Создается впечатление, что можно построить целый курс программирования, выбирая примеры только из задач сортировки." /Н. Вирт/**

# **Методы сортировки массива**

**1. сортировка вставкой (включением);**

**2. сортировка выбором (выделением);**

**3. сортировка обменом ("пузырьковая" сортировка).**

# **Сортировка выбором** *Принцип метода:*

 Находим (выбираем) в массиве элемент с минимальным значением на интервале от 1-го элемента до n-го (последнего) элемента и меняем его местами с первым элементом. На втором шаге находим элемент с минимальным значением на интервале от 2-го до n-го элемента и меняем его местами со вторым элементом. И так далее для всех элементов до  $(n-1)-\Gamma$ О.

**Отсортировать массив в порядке возрастания (метод выбора)** 

```
var a:array [1..6] of integer; i,j,Min,MinI:integer;
Begin
       for i:=1 to 6 do
       begin
           write ('a[',i,']=');
           readln (a[i]);
       end;
   for i:=1 to 6 do
   begin
        Min:=a[i];
        MinI:=i;
        for j:=i+1 to 6 do
        if a[j]<Min then begin Min:=a[j]; MinI:=j;end;
        a[MinI]:=a[i];
        a[i]:=Min;
   end;
    for i:=1 to 6 do
         write(a[i],' ');
End.
```
# **Сортировка методом вставки** *Принцип метода:*

 Массив разделяется на две части: отсортированную и не отсортированную. Элементы из не отсортированной части поочередно выбираются и вставляются в отсортированную часть так, чтобы не нарушить в ней упорядоченность элементов. В начале работы алгоритма в качестве отсортированной части массива принимают только первый элемент, а в качестве не отсортированной - все остальные элементы.

### **Алгоритм:**

 Алгоритм будет состоять из (n-1)-го прохода (n размерность массива), каждый из которых будет включать четыре действия:

1) взятие очередного i-го не отсортированного элемента и сохранение его в дополнительной переменной;

2) поиск позиции j в отсортированной части массива, в которой присутствие взятого элемента не нарушит упорядоченности элементов;

3) сдвиг элементов массива от i-го до j-1-го вправо, чтобы освободить найденную позицию вставки; 4) вставка взятого элемента в найденную i-ю позицию.

**Отсортировать массив в порядке возрастания (метод вставки).** 

```
Var i,j,e,g:integer; a:array [1..6] of integer;
Begin
```

```
 for i:=1 to 6 do
     begin
       write ('a[',i,']=');
       readln (a[i]);
     end;
     for i:=2 to 6 do
     begin
       e:=A[i];
       j:=1;
       while (e>a[j]) do
       Inc(j);
       for g:=i-1 downto j do
       a[g+1]:=a[g];
       a[j]:=e;
      end;
       for i:=1 to 6 do
       write(a[i],' ');
End.
```
**Сортировка методом «пузырька»** *Принцип метода:*

 В сортировке методом пузырька по возрастанию более легкие (с меньшим значением) элементы постепенно "всплывают" в начало массива, а более тяжелые друг за другом опускаются на дно (в конец массива).

## **Алгоритм:**

 Элементы попарно сравниваются между собой: первый со вторым, затем второй с третьим, следом третий с четвертым и т.д. Если предшествующий элемент оказывается больше последующего, то их меняют местами. Постепенно самое большое число оказывается последним.

**Отсортировать массив в порядке возрастания (метод «пузырька»)** 

```
var a: array[1..6] of integer;i,j,k: integer;
   begin
     for i:=1 to 6 do
     begin
       write ('a[',i,']=');
       readln (a[i]);
     end;
      for i := 1 to 5 do
      for j := 1 to 5 do
         if a[j] > a[j+1] then begin
            k := a[j];
            a[j] := a[j+1];
            a[j+1] := k
         end;
for i := 1 to 6 do
      write (a[i],' ');
end.
```